Java Web

- 13 ISBN 9787111390879
- 10 ISBN 7111390873

出版时间:2012-9

页数:522

版权说明:本站所提供下载的PDF图书仅提供预览和简介以及在线试读,请支持正版图书。

#### www.tushu111.com

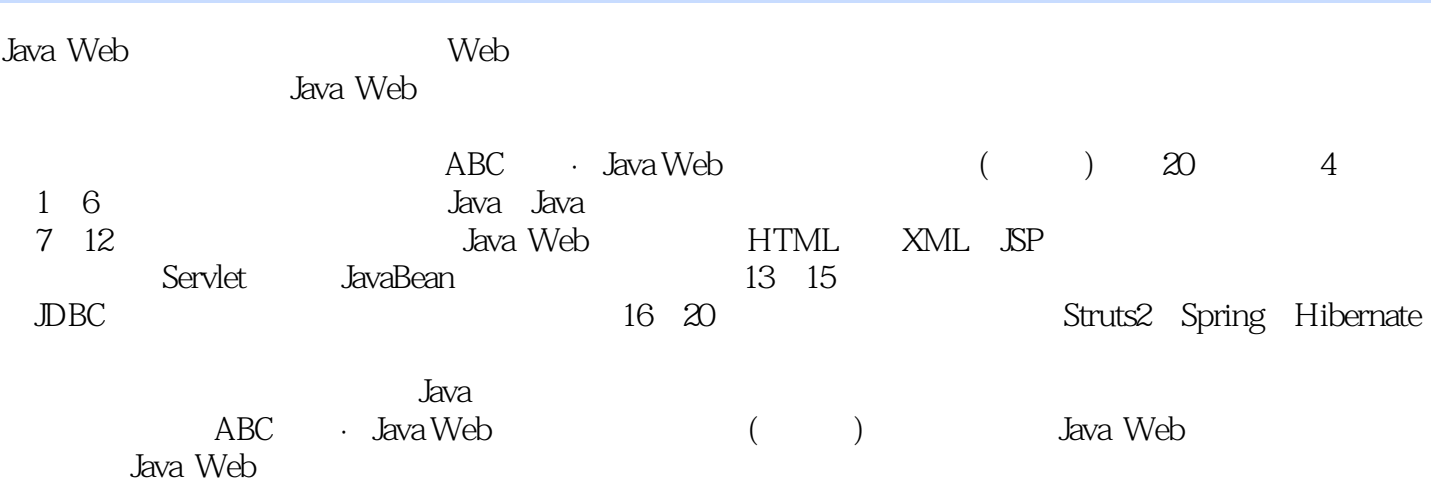

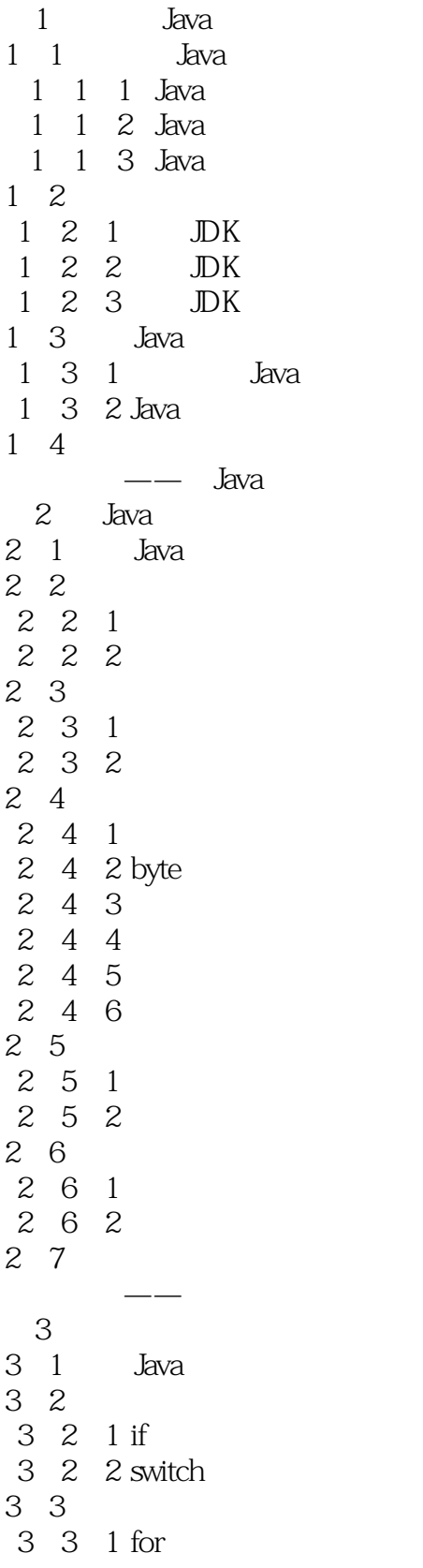

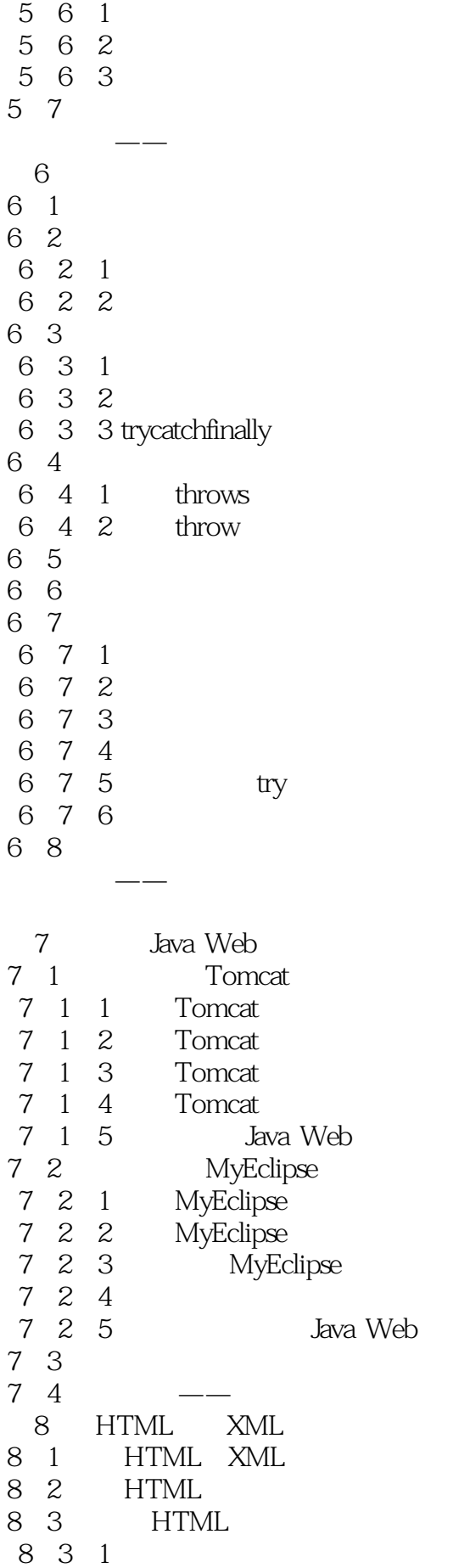

10 2 2 oaram

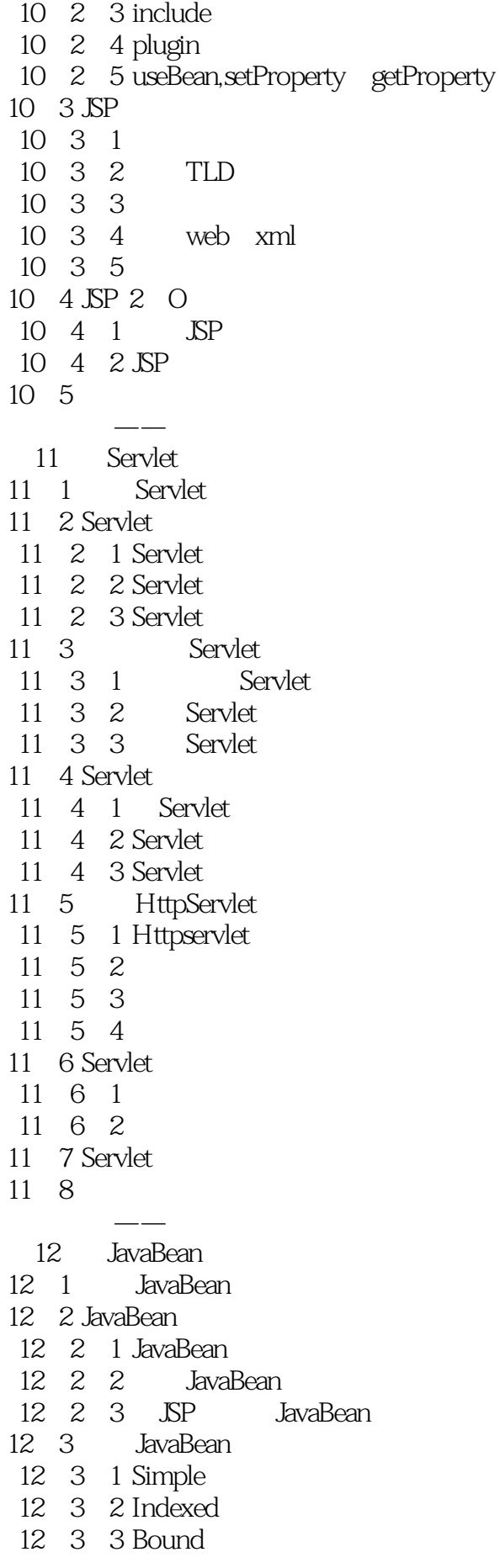

12. 3. 4 Cotrained 12 4 JavaBean 12. 5 JavaBean 12 5 1 Page 12 5 2 Request  $12 \quad 5 \quad 3$  Session 12.5.4 Application 12. 6 JavaBean 12.7  $--$ 第13章 数据库技术 13 1 MySQL 13 2 MySQL 13. 2. 1 MySQL 13. 2. 2. MySQL 13 2 3 MySQL 13. 2. 4 MySQL 13. 2. 5 MySQL 13 2 6 13.3 SQL Sever 13.3.1 SQL Sever  $13.3.2$ 13 3 3 13 4 职场点拨——想寻找更好的工作 14 DBC  $14.1$ 14. 2 JDBC 14.2.1JDBC API 14.2.2 JDBC B S C S 14 2 3 JDBC 14.3 MySQL 14.3.1 MySQL JDBC 14. 3. 2 MySQL 14.3.3 Java MySQL 14.3.4 Eclipse 14. 3. 5 Eclipse 14 4 SQL Sever 2000 14.4.1 SQL Serverr 2000 JDBC 14.4.2 SQL Server 2000 JDBC 14 4 3 14.4.4 Eclipse 14 4 5 Eclipse 14 5 14 6 JDBC 14 6 1 DriverManager 14.6.2 Connection 14.6.3 Statement

16 4 3 Struts 2 16 4 4 16 4 5 16 4 6 Struts 2 16 5 Action 16.5.1 Action 16.5.2 Action 16.5.3 Action 16 6  $\sim$ 17 Struts 2 17 1 Struts 2 17 2 17 2 1 17 2 2 17 2 3 17.3 17.3.1 OGNL 17.3.2  $17 \quad 4$ 17 4 1 17 4 2 17 5 职场点拨——教会徒弟饿死师傅 18 Sping 18<sup>1</sup> Spring 18  $2$  Spring 18 2 1 Spring 18. 2. 2 Spiing Java EE 18 2 3 Spring 18 2 4 Spring 18 2 5 Spring 18.3 Spri $n$ g 18 3 1 18 3 2 18.3.3 构造注入 18 4 Spring 18 4 1 Spring 18.4.2 ApplicationContext 18.4.3 ApplicationContext 18.5 Bean Spring 18 5 1 Bean 18.5.2 Bean 18.5.3 Spring Bean JavaBean 18 6 职场点拨——同事问的互补 19 Hibernate 19.1 Hibernate

19. 1.1 Hibernate

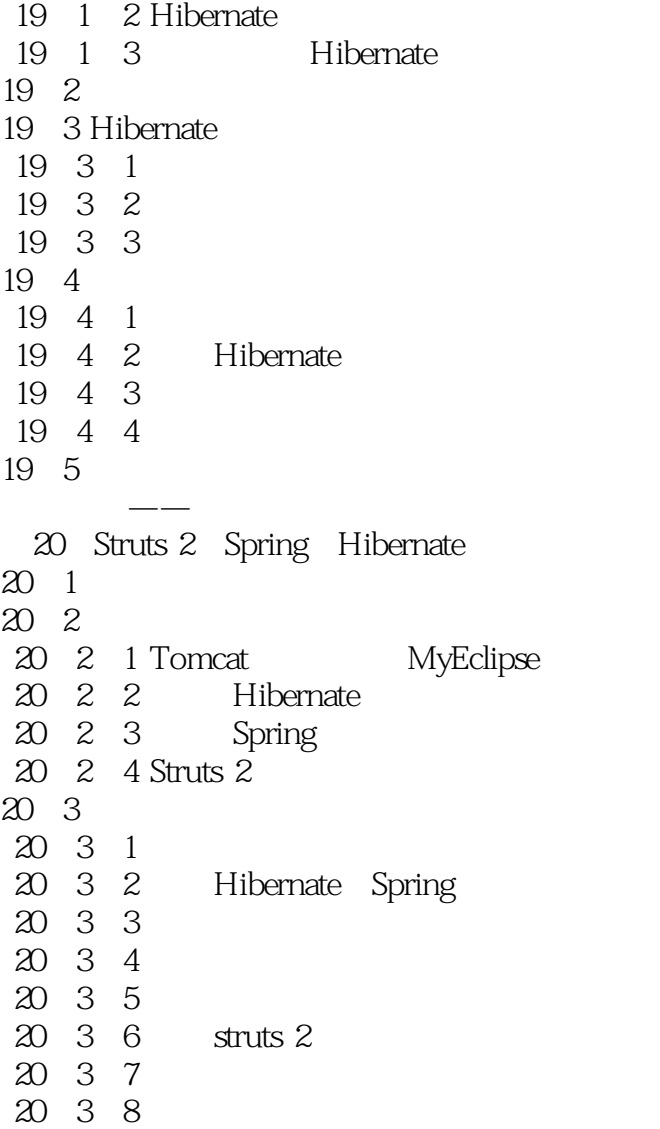

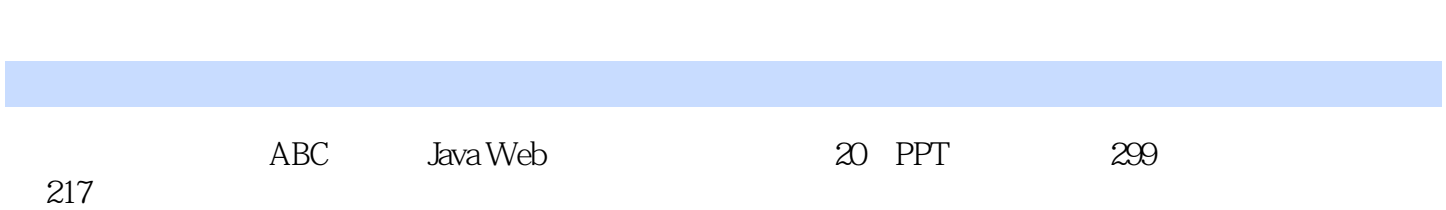

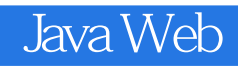

本站所提供下载的PDF图书仅提供预览和简介,请支持正版图书。

:www.tushu111.com